# **2 Project Plan**

### **2.1 Project Management/Tracking Procedures**

### 2.1.1 Management Style and Justification

Being completely a software development endeavour, this project's goal is to create a functioning and stable web tool. It is best suited to the agile management style because it will allow for stable and tested development that can have requirements fulfilled and improved upon without the risk of excessive planning or scope creep.

The project management style that the team has adopted is an agile project management flow style. This is due to a variety of reasons, including: our group's ability and knowledge to effectively and efficiently create software with this type of workflow, members ability to take lead in time management tasks toward development, and the general approach towards software development that involves iterable improvement.

#### 2.1.2 Progress Tracking and Management Tools

For this project, our team will make use of a number of tools and are all documented as follows.

Tools regarding produced elements: first, GitLab will be used for team collaboration in producing stable software, as well as document progress and tasks related to the software development of the project. Second, Google Drive will be used for other produced materials - primarily along the lines of documents and presentations.

Time scheduling and management devices: first, a Google Calendar will be used to plan out all meetings and due dates not related to code development. Second, a project Gantt chart will be created and utilized to properly manage all project deliverables and software based milestones.

As for communication methods: first, a structured Discord server will be used for immediate communication between team members, teaching assistant (TA) Jacob Conn, and Professor Mathew Wymore. Second, project group email (through school email) will be used for communication to other parties such as: Alliant Energy representatives, Iowa State University's (ISU's) Engineering Technology Support (ETS), ISU's Electronics and Technology Group (ETG), and ISU's Electric Power Research Center (EPRC). Lastly, a Webex meeting room will be established for any meetings that the project team will be hosting.

# **2.2 Task Decomposition**

Basic Task Decomposition with numerous subtasks per broad realized task listed below with expected dependencies and clear numbering system for this project.

- 1. Project Planning & Defining
	- 1.1. Team dynamic planning
		- 1.1.1. Begin team communication
		- 1.1.2. Setup primary communication channels between team members and advisors (TA Jacob Conn, and Professor Mathew Wymore)
		- 1.1.3. Setup primary communication channels with all other connected parties (Alliant Energy, ETS, ETG, EPRC) [Dependent on 1.1.2]
		- 1.1.4. Assign leadership roles among team members [Dependent on 1.1.2]
	- 1.2. Develop Requirements
		- 1.2.1. Meet with professor Mat Wymore
		- 1.2.2. Meet with client: Alliant Energy [Dependent on 1.2.1]
		- 1.2.3. Develop requirements documentation [Dependent on 1.2.1, 1.2.2]
		- 1.2.4. Determine engineering standards to follow in software development for this project

[Dependent on 1.2.3]

- 1.3. Project Plan Instantiation
	- 1.3.1. Documentation setup
	- 1.3.2. Document breakdown team meeting [Dependent on 1.3.1]
	- 1.3.3. Finalize original Project Plan document living document for when the need for improvements, or alterations [Dependent on 1.3.1, 1.3.2]
- 1.4. Software stack planning
	- 1.4.1. Determine specific software stack
	- 1.4.2. Get familiar with tech stack Typescript React and Go languages [Dependent on 1.4.1]
		- 1.4.2.1. Perform individual practice to familiarize members with unique syntax
	- 1.4.3. Create basic proof of concept for general functionality plans
		- 1.4.3.1. Sending information from back to front for image generation
- 1.5. Project Merge and Pull Request (PR) Protocol
	- 1.5.1. Team initialization of the preliminary process of getting new code accepted

[Dependent on 1.3.3]

1.5.2. Limits on number of team members approval for a single PR [Dependent on 1.5.1]

- 1.6. Continuous Documentation Upkeep / Technical Writing
	- 1.6.1. Requirements Document changes when goals change [Dependent on 1.2]
	- 1.6.2. Project Plan and Gantt Chart updating [Dependent on 1.3]
	- 1.6.3. Software documentation as newly accepted PR's occur [Dependent on 1.5]
- 2. DevOps & Tech Setup

#### [Dependent on 1.4]

- 2.1. Initialize project website
- 2.2. Set up CI/CD (Continuous Integration/Continuous Deployment) pipeline
	- 2.2.1. Choosing the technologies that best integrate with our software.
	- 2.2.2. Implementing the chosen technologies and verifying they will continue to work for the 10 rated years of project lifetime.
	- 2.2.3. Testing the chosen technologies to ensure they deliver correct results.
- 2.3. Set up deployment environments
	- [Dependent on 2.2]
	- 2.3.1. Testing the chosen technologies on the deployment servers to ensure that deployments go smoothly
	- 2.3.2. Testing the technologies to ensure they will continue to operate in the deployment environments even after host and software updates.
- 2.4. Set up individual team member work environment [Dependent on 1.4]
- 3. Software Design & Functional Design Verification
	- [Dependent on 1.2]
	- 3.1. Create User Interface (UI) Mock-Ups [Dependent on 1.2]
	- 3.2. User Experience (UX) testing [Dependent on 3.1]
	- 3.3. Final design verification with clients and managing professor [Dependent on 3.2]
- 4. Redesign Algorithm
	- 4.1. Go through mathematical processes to verify effectiveness of current algorithm
	- 4.2. Redesign to work from the inside out of the duct [Dependent on 4.1]
	- 4.3. Convert to a compilable programming language for speed purposes [Dependent on 4.2]
	- 4.4. Prove mathematical algorithm stretch goal [Dependent on 4.3]
- 5. Setup Data Tables
	- 5.1. Render
		- 5.1.1. Id
		- 5.1.2. List of Cables
		- 5.1.3. List of Cable positions
		- 5.1.4. Creation Date
- 5.2. Cable
	- 5.2.1. Id
	- 5.2.2. Label
	- 5.2.3. Color? Arbitrary for display purposes
	- 5.2.4. Diameter
- 6. Backend Construction

[Dependent on 2.]

- 6.1. Implement HTTP requests
	- 6.1.1. Insert, delete, and read no need for update
- 6.2. Convert/manage algorithmic results to transferable format [Dependent on 4.3]
	- 6.2.1. Send format to frontend to be drawn
	- 6.2.2. Send results to specified email (if requested)
- 6.3. Configure web server to load balance/distribute requests to different microservices
	- 6.3.1. Choose web server, the choice will motivate a lot of API design choices
	- 6.3.2. Install and enable on the server provided by ISU [Dependent on 2.]

#### 7. UI Construction

[Dependent on 3.]

- 7.1. Input desired duct and cable specifications that will be run through the algorithm [Dependent on 6.2]
- 7.2. Receive backend results and convert to graph drawing/expected output [Dependent on 6.2]
- 7.3. Include EPRC required branding
	- 7.3.1. Communicate with Professor Mathew Wymore and EPRC about attaining necessary branding for the website
- 8. Integration Testing and Unit Testing
	- 8.1. Unit testing being a part of team PR protocol will occur with continuous software development

[Dependent on 1.5]

- 8.2. Integration testing of software produced at program finalization stages [Dependent on 4.0, 6.0, 7.0]
- 9. UAT & Deployment
	- 9.1. Internal acceptance testing [Dependent on 8.]
	- 9.2. Demo and testing with clients
		- [Dependent on 9.1]
		- 9.2.1. Demo with Professor Wymore
		- 9.2.2. Demo with Alliant
	- 9.3. Final production deployment [Dependent on 9.3]

*Task Decomposition primary task enumeration and summary*: 1.0 Project Planning and Defining, 2.0 DevOps and Technology Setup, 3.0 Software Design and Functional Design Verification, 4.0 Redesign Algorithm, 5.0 Data Tables Setup, 6.0 Backend Construction, 7.0 User Interface Construction, 8.0 Integration Testing and Unit Testing, 9.0 User Acceptance Testing and Deployment.

*Task Decomposition version number*: 0.1.0

# **2.3 Project Proposed Milestones, Metrics, and Evaluation Criteria**

Milestones

- 1. Protocols, Technologies, and Requirements have a team consensus.
- 2. Git is configured with CI/CD and individual work environments are set up.
- 3. Mockups are verified by client, professor, and TA.
- 4. Algorithm must produce the correct result within 20 seconds.
- 5. Frontend and backend can successfully communicate.
- 6. Application must pass all unit tests and produce expected results.
- 7. Application must be deployed on the Iowa State server.

#### **Evaluation**

For each task that will be represented as an issue in Git, they will be assigned an effort value of the expected amount of time required to complete each issue. In our Git Kanban style board, we can visually see how many issues for each milestone have been completed, and how many are left. This allows us to not only see how close we are to a milestone, but also to track individual progress.

## **2.4 Project Timeline/Schedule**

The following is the teams' original Gantt chart. It includes: tasks, substasks, who each task is assigned to, the current tasks' progress, the start date, and the end date. The start date is the current recommended day in which the team or those assigned to the specific tasks should begin based on dependencies and due dates. Some tasks are given ample time to demonstrate their complexity, and expected time requirements.

There are a few tasks that are ongoing throughout most of the project. These tasks are continuous documentation (technical documents maintenance, and software documentation), and the continuous unit testing of code as software for both proof of concept and final project are created.

Each section on the Gantt chart is the major task derived from 2.2 Task Decomposition with the various subtasks making up each different colored section. All known deliverables are therefore included in the chart in the form of tasks. Tasks that are associated are shown to be so in either being in the same major task section or through the excel gantt chart calculation of not having start days before ending dates of dependent tasks.

All date information is shown at the top of the excel sheet, which has all tasks on a single gantt chart, in relation to the project with a start date of August 30, 2021 (Week 1).

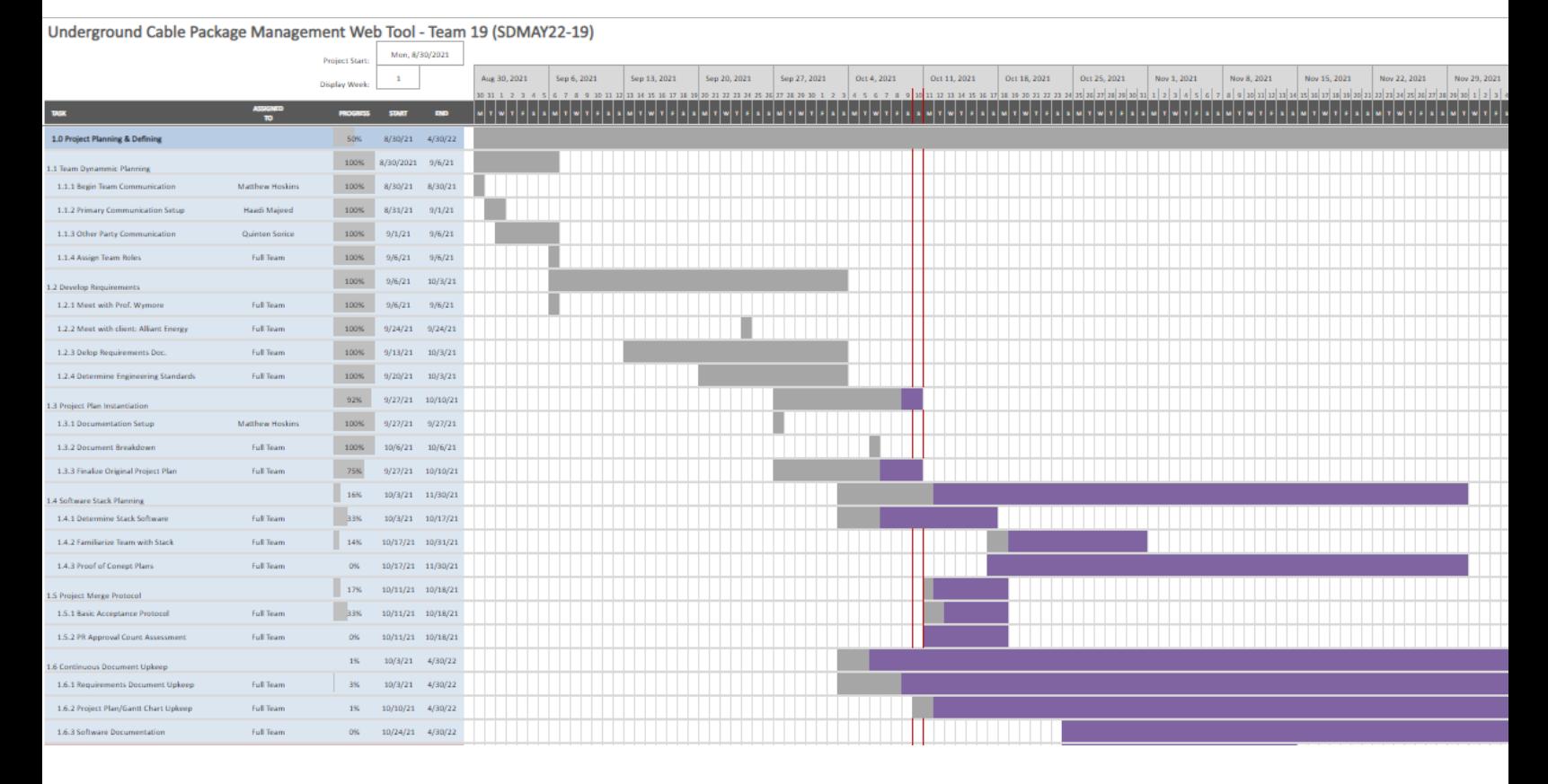

This zoomed out section of the project gantt chart is task 1.0 Project Planning & Defining (shown above). This section continues to span the weekly schedule as it includes the upkeep of various documents relevant to the project. It began on week one of the planner and continues from there with a variety of tasks that can be seen more closely in 2.2 Task Decomposition.

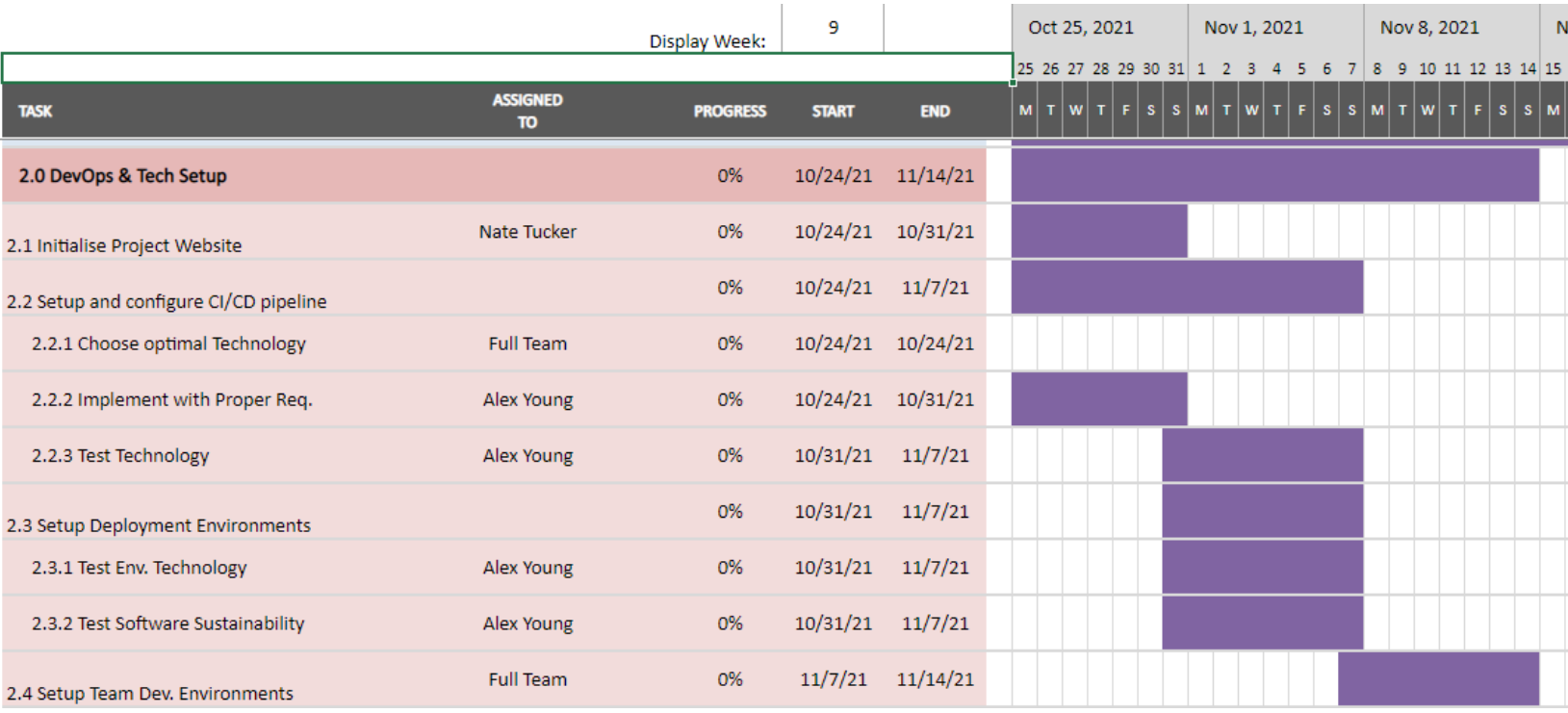

Task 2.0 DevOps & Tech. Setup (shown above), is the early planning, staging, and setup of technology and CI/CD pipelining.

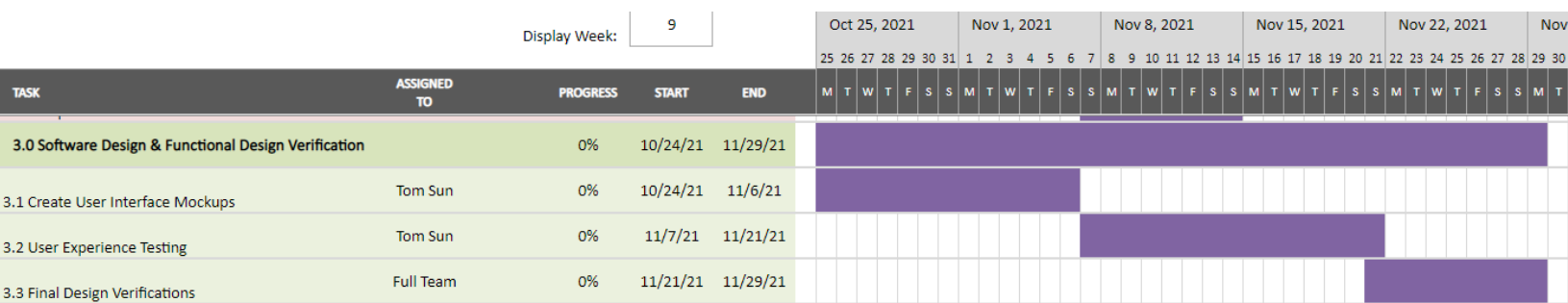

Task 3.0 Software Design & Functional Design Verification (shown above), will involve a few tasks dependent on each other in some form that will allow for the planning for the eventual UI of the final software project.

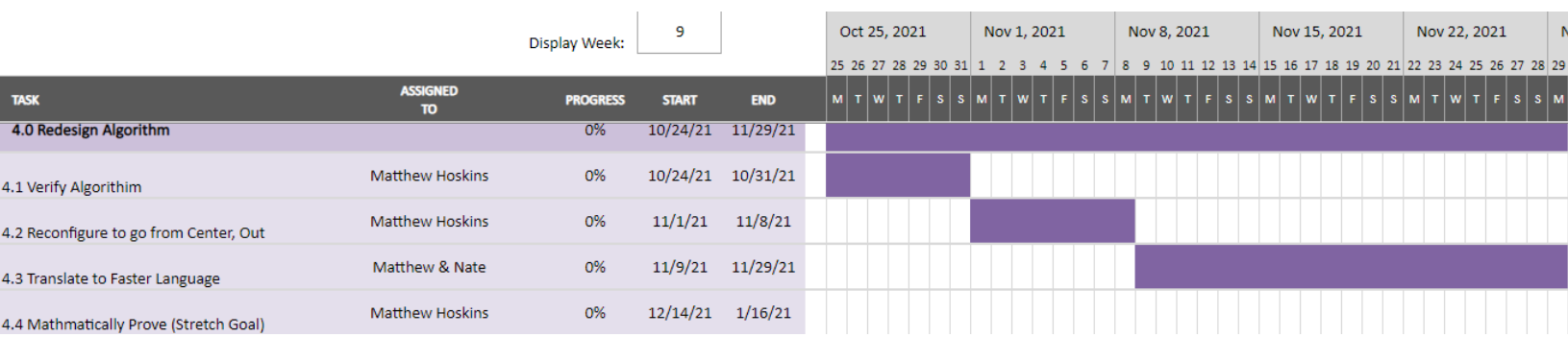

For task 4.0 Redesign Algorithm, is a math focused major task that will need to occur early on in order to properly ensure the current Python code can be verified, and converted to fit the projects' needs.

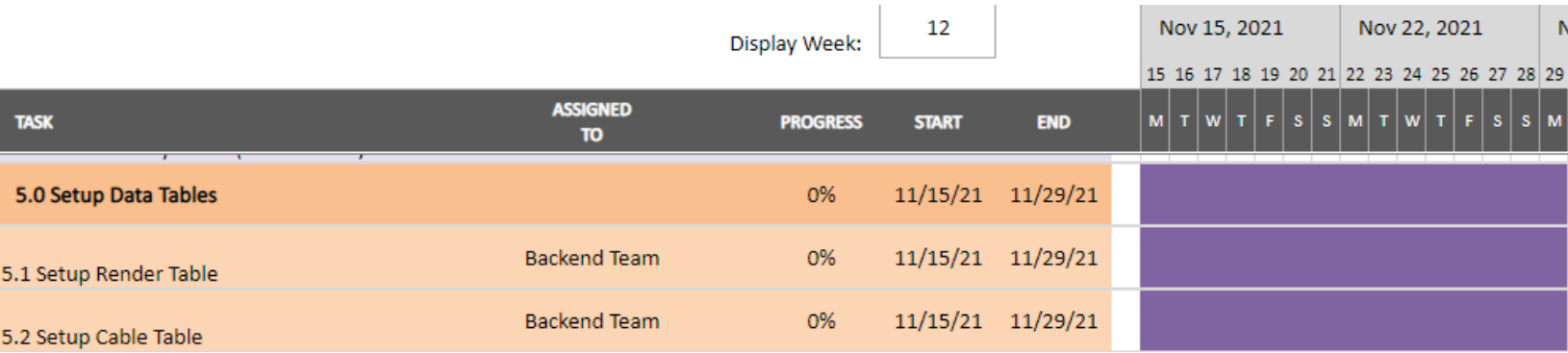

Task 5.0 Data Tables Setup (shown above), is a short major task that will be done in order to ensure all possible data points for entry are stored and available to the user input.

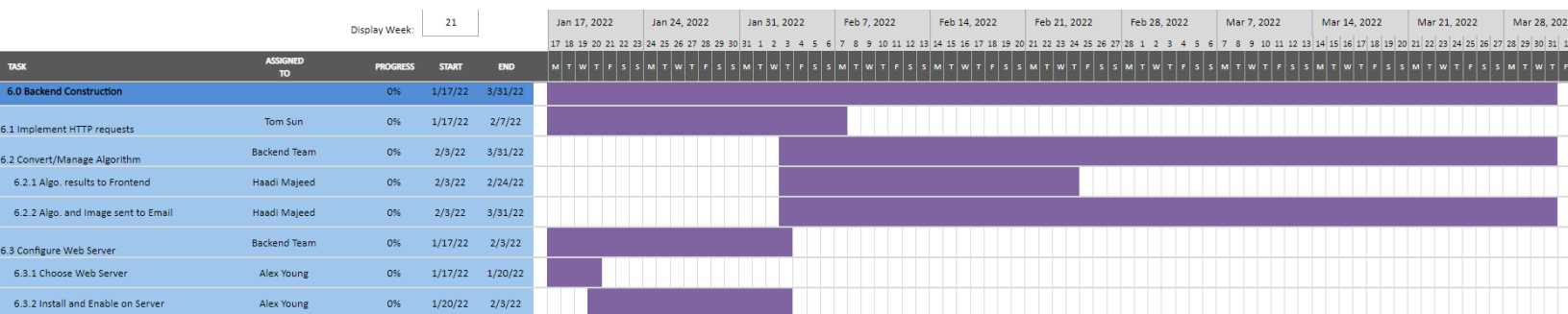

Task 6.0 Backend Construction (shown above), involves the long development of all the backend components to this software project. It starts after final design approval, and proof of concept programming.

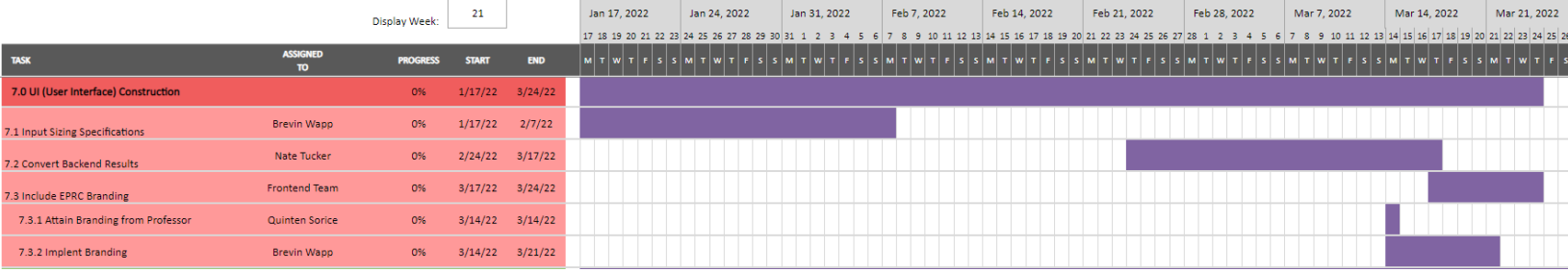

Task 7.0 UI Construction (shown above), will begin at a later point after proof of concept software has been constructed, as well as, general design given approval.

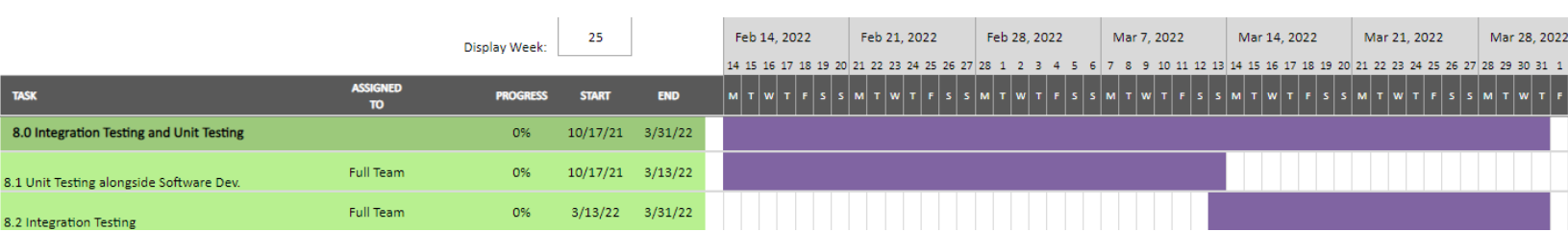

As for task 8.0 Integration Testing and Unit Testing (shown above), what is shown here is the last section of it with the ending of the unit testing at the end of new code production followed by the start and completion of integration testing.

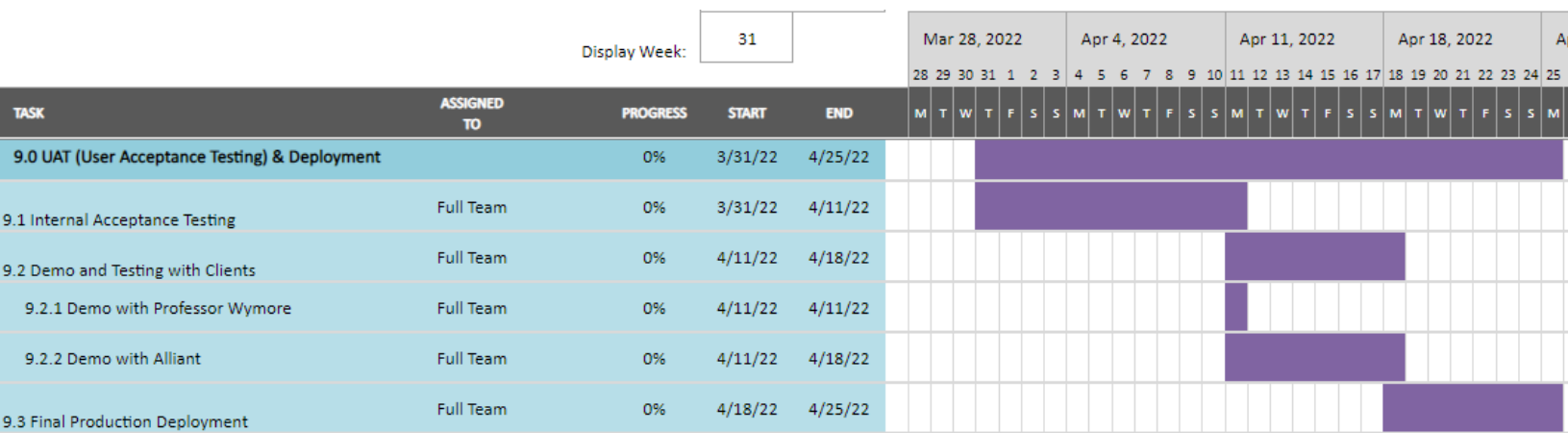

The last major task, 9.0 UAT & Deployment, occurs at the end of the project with final testing and software fixes to be completed prior to final deployment. As testing will be occurring throughout the project ideally this will prove very efficient.

More detailed documentation of the gantt chart is in the gantt chart excel file.

### **2.5 Risks And Risk Management/Mitigation**

Each major task that was identified in 2.2 Task Decomposition section is broken down individually for what risks could potentially occur along with an evaluation on the likelihood, and what the plan to mitigate these potential risks during the project development process. A table reference is listed below for each individual evaluation type. As this is an Agile project, risks and risk mitigation will be associated with each sprint.

- 1. Project Planning & Defining
	- Misunderstanding requirements
		- Unlikely, Catastrophic: Not properly understanding what our client is asking could mean building an application that is not useful or does not fit their needs. We will need to meet (and have been meeting) with our client to fully understand what they are looking for and how we can deliver an app that fits their needs.
- 2. DevOps & Tech set up
	- Mismanagement of setup
		- Possible, Negligible: If something in our virtual machine setup ends up being wrong, there is little hassle in getting the error fixed or configuration changed to resolve our problem.
- 3. Software Design & Functional Design Verification
	- Architectural problems
		- Rare, moderate/major: A major flaw with our architecture could result in problems throughout our project, so it will be paramount to select an architecture that will fit our needs before starting development
	- Wireframe issues
- Unlikely, negligible: If our wireframes for design verification are not to the spec our client specifies, we will simply need to change them to fit requirements before implementing their design in the full application.
- 4. Redesign Algorithm
	- Mathematical Error
		- Rare, Major/catastrophic: An error in the calculations regarding the cable-fitting algorithm would result in delivery of incorrect results and the plethora of problems that delivering incorrect calculations to a client would entail.
		- Mitigation: Checking our algorithm results against the original application and against mathematically sound equivalent theorems.
	- **Optimization** 
		- Likely, negligible: A low-consequence risk with redesigning an algorithm is that it is not as efficient or optimized as it possibly could be, so there could be a chance to reduce latency with a highly-optimized algorithm.
- 5. Setup Data Tables
	- Incorrect Table configuration
		- Unlikely, Minor: If a table for storing results or information is configured incorrectly, then a mitigation would be making a change in the database to accurately reflect our data, though going unchecked this could result in the mishandling of data storage.
- 6. Backend Construction
	- Improper data treatment and storage
		- Unlikely, Moderate: The worst outcome that can happen with a poorly built backend is returning incorrect data, which can mean inaccurate results and possibly a mischarge to a client. Ensuring that our backend returns the correct information and in a timely manner will be important as we build the application.
- 7. UI Construction
	- Confusing UI
		- Rare, Minor/moderate: If users cannot understand how to use the app, they will not be able to get the information they want out of it. It will be important for us to perform user acceptance testing so we can gauge how intuitive and easy to understand our application front end is.
	- Dysfunctional UI
		- Rare, Minor: If the UI is so poorly built that it either does not work or cannot give results, that would be frustrating as the user. A dysfunctional UI is hard to miss when using proper testing techniques, so this should be a very rare risk to occur.
- 8. Integration Testing and Unit Testing
	- Lack of comprehensive tests
		- Unlikely, Major: With incomplete testing, there is a chance that edge cases in how our app is used could go unnoticed which would be frustrating for users that encounter them. Or edge case calculations could turn out wrong, and missing them would mean the possibility of incorrect charging of clients for bore sizing.
		- We will have to ensure that our testing methodology is thorough and we know the results we are looking for.
- Incorrect testing validation
	- Unlikely, Major: If tests run on the application are configured incorrectly or give false positives/negatives, there is a chance that an error would go unnoticed.
	- We will have to ensure that our testing methodology is thorough and we know the results we are looking for.
- 9. UAT & Deployment
	- Inaccurate Results
		- Rare, Moderate: Should our user testing come back inconclusive or yield inaccurate results, then we would have a harder time improving the usability of the application should there be something substantially wrong with the design.

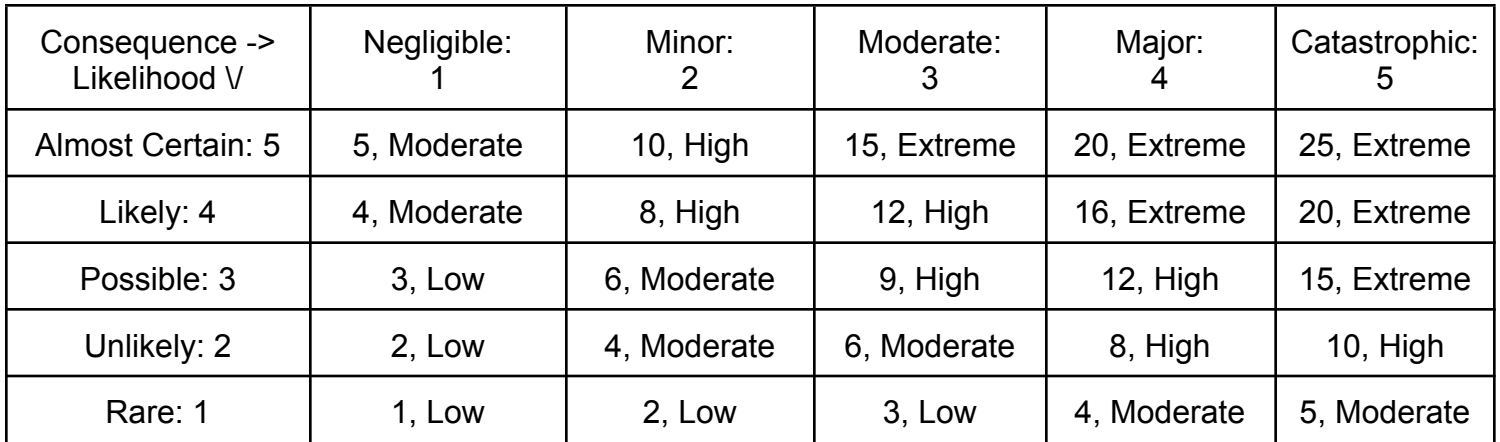

## **2.6 Personnel Effort Requirements**

We have a seven-person team. As a result, the tasks that require individual effort of every team (such as meetings and validations) will be scaled up accordingly to reflect total personnel effort. These evaluations are listed in table form with the task name, current estimated hours required, and a brief explanation of resultant estimation.

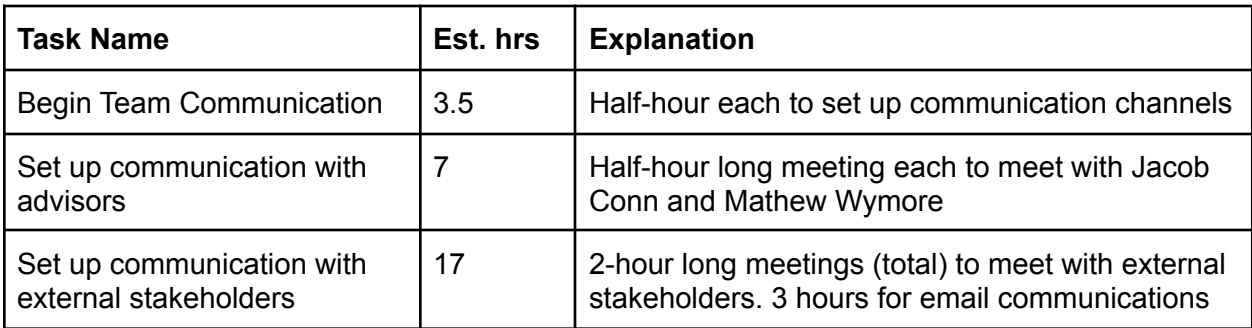

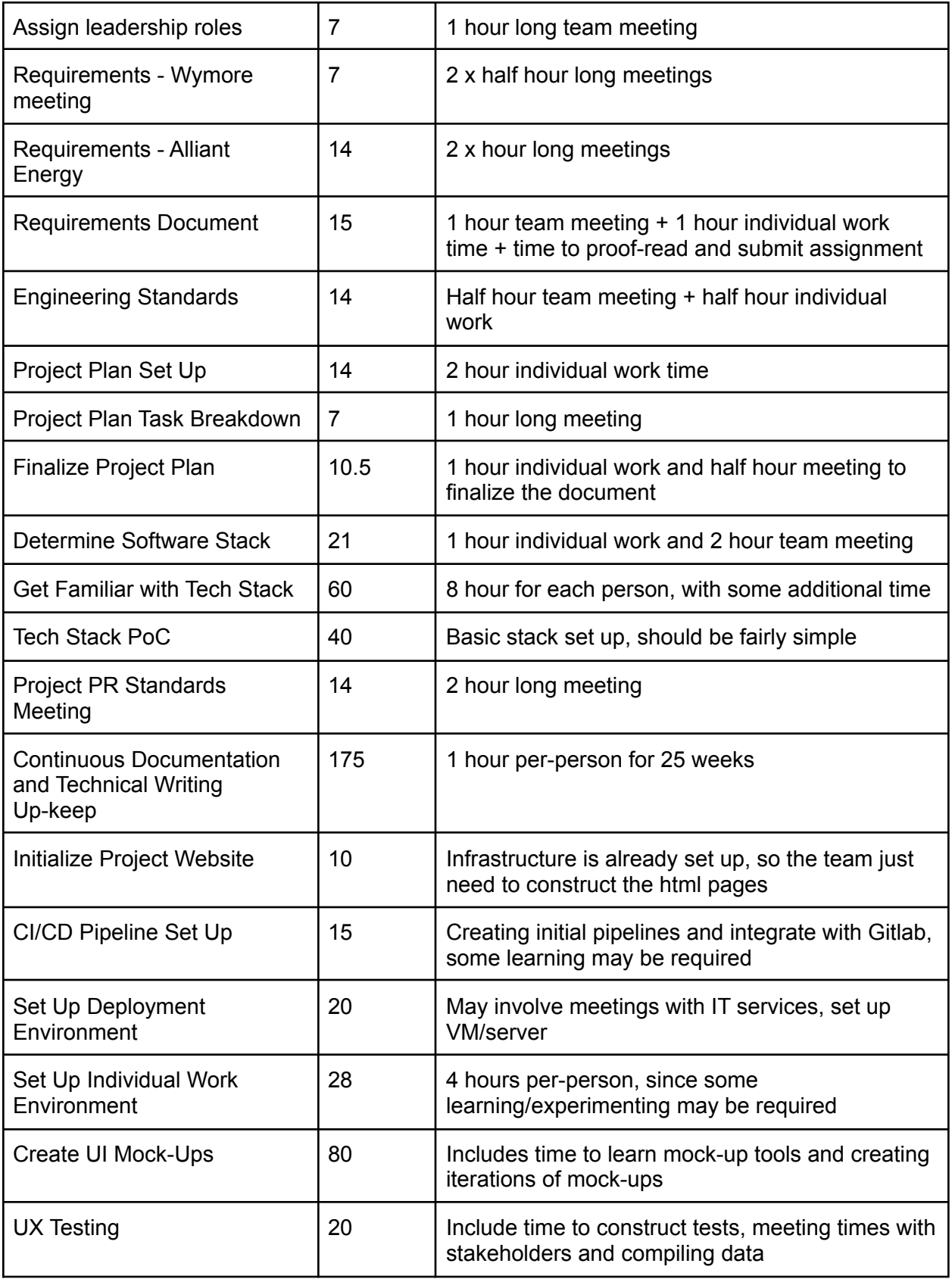

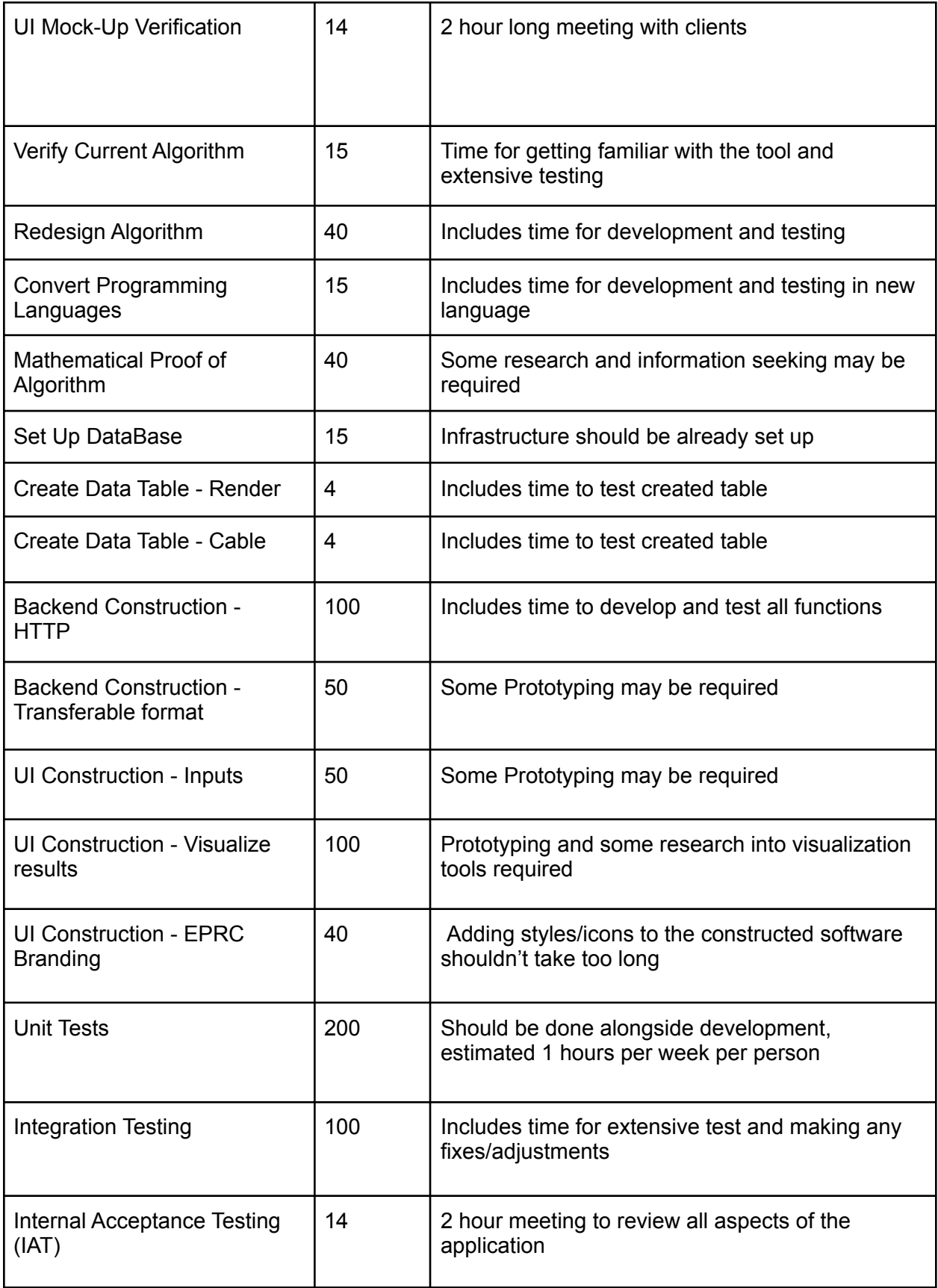

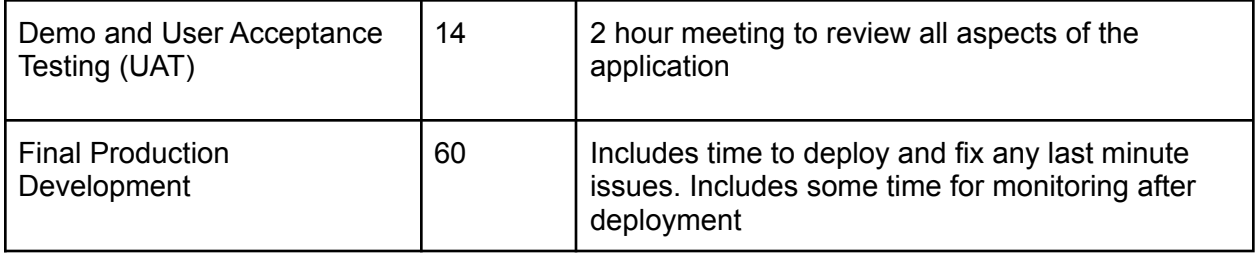

For this current estimation, this would evaluate to 1,474 hours that would be split evenly between the team of seven people. This would make it about 210.5 hours per team member over the course of two regular length school semesters. *These numbers are subject to revaluation as the project progresses.*

### **2.7 Other Resource Requirements**

As stated previously, this project is completely software based, and was not provided a budget making the total amount of resources small to begin with. Work hours from the team and its partners will be required for the project's completion, but can be found in section 2.6 Personnel Effort Requirements for the team directly.

Aside from these resources, the only other resource requirement for this project is an Iowa State University server that will be hosting the web tool which will be negotiated and set up in conjunction with ETS.